## Баранов А. М., Осипов Е. В.

## СИНТЕЗ ФИЛЬТРА КАЛМАНА С ИСПОЛЬЗОВАНИЕМ **MATLAB**

Работа выполнена под руководством к.т.н., дои. Артемовой С. В.

TГТУ, Кафедра «Конструирование радиоэлектронных и микропроиессорных систем»

В настоящее время актуальна задача оптимального управления энергоемкими объектами. Существует множество подходов к решению задач такого рода - это применение различных систем оптимального управления (СОУ) с использованием простых, линейно-квадратичных или энергосберегающих регуляторов.

Однако, при применении различных СОУ, возникает проблема, связанная с появлением шумов измерения на выходе объекта управления, что приводит к значительному снижению эффективности системы. Решить указанную проблему позволяет применение различных фильтров. Наиболее широкое применение получил фильтр Калмана.

Для дискретного случая в общем виде предполагается заданной следующая модель объекта управления:

$$
\begin{cases} x(n+1) = Ax(n) + BU + Gw \\ y_v(n) = Cx(n) + DU + Hw + v \end{cases}
$$
 (1)

Первое уравнение системы - уравнение состояния, второе - уравнение наблюдений, где x - фазовая переменная, y - измеренное ее значение.

Известны входное воздействие U и возмущения на входе w и измерения v, которые являются «белым шумом» со следующими характеристиками<sup>.</sup>

$$
M\{w\} = M\{v\} = 0,
$$
  
\n
$$
M\{w(t)w^{T}(\tau)\} = Q_{n}\delta(t-\tau),
$$
  
\n
$$
M\{v(t)v^{T}(\tau)\} = R_{n}\delta(t-\tau),
$$
  
\n
$$
M\{v(t)w^{T}(\tau)\} = N_{n}\delta(t-\tau).
$$

Синтез наблюдателя для оценивания вектора переменных состояния объекта проводится исходя из минимизации установившейся ошибки оценивания:

$$
P = \lim M \{ \left( x - \overline{x} \right) \left( x - \overline{x} \right)^T \}
$$

Оптимальным решением является фильтр Калмана описываемый уравнениями:

$$
\begin{cases}\n x(n+1) = Ax(n) + BU(n) + L(y_v(n) - Cx(n) - DU(n)) \\
\begin{bmatrix}\n x(n) \\
y(n)\n\end{bmatrix} =\n \begin{bmatrix}\n C(I - MC) \\
I - MC\n\end{bmatrix}\n x(n) +\n \begin{bmatrix}\n (I - CM)D & CM \\
- MD & M\n\end{bmatrix}\n \cdot\n \begin{bmatrix}\n U(n) \\
y_v(n)\n\end{bmatrix},
$$
\n(2)

где матрица коэффициентов обратной связей L определяется на основе решения уравнения Рикатти [1].

На рисунке 1 показана структурная схема СОУ с использованием фильтра Калмана.

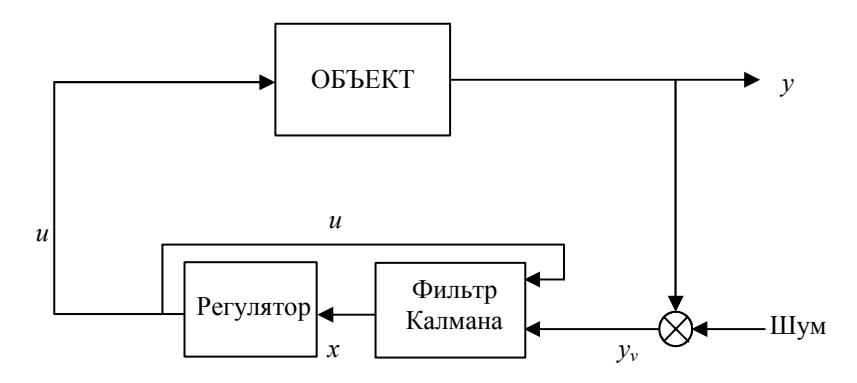

Рис.1. Структурная схема СОУ с применением фильтра Калмана

В данной статье рассматривается применение фильтра Калмана с целью обеспечения устойчивости СОУ к воздействию помех. В качестве объекта управления рассматривается технологическая установка термообработки магнитопроводов ТОМ-1.

Объект управления принадлежит классу электрических печей сопротивления, в которых электрическая энергия превращается в тепло в твердых или жидких телах при протекании через них тока.

Погрешности измерительных приборов - основные источники помех, влияющие на точность управления.

Рассмотрим процесс синтеза фильтра Калмана с использованием MatLab. В результате идентификации экспериментальных данных получена модель объекта в дискретном виде - двойной интегратор:

 $\begin{cases} x_1(n+1) = x_2(n) \\ x_2(n+1) = bU(n) \end{cases}$ 

Шаг дискретизации  $\Delta t = 0$ , Ic.

Параметры модели следующие:  $a=1$ .

$$
b = 0.2,
$$
  
\n
$$
\overline{A} = \begin{pmatrix} 1 & 0.1 \\ 0 & 1 \end{pmatrix}, \overline{B} = \begin{pmatrix} 0.003 \\ 0.06 \end{pmatrix}.
$$

Значения весовых коэффициентов:

$$
Q = \begin{pmatrix} 1 & 1 \\ 1 & 7 \end{pmatrix}, \ R = 1, \ N = 0.
$$

Этапы синтеза фильтра Калмана на основе исходных данных следующие:

1. Задаем исходные данные (модель ДИ-звено):

$$
a=[0 0.1; 0 1],\nb=[0.003; 0.06],\nc=[1 0],\nq=[1 1;1 7],\nr=1.
$$

2. Рассчитываем матрицу коэффициентов обратной связи:  $[k,s,e] = d lqr(a,b,q,r)$ 

В результате расчета получаем:

$$
k = (0,9081 \quad 2,9665), \ s = \begin{pmatrix} 22,6657 & 17,2191 \\ 17,2191 & 57,2531 \end{pmatrix},
$$

$$
e = \begin{pmatrix} 0,9618 \\ 0,8575 \end{pmatrix}.
$$

 $\ddot{\phantom{a}}$ 

3. Задаем исходные данные для расчета фильтра Калмана:

дп=7 - ошибка измерения,  $rn=1$  – возмущение,  $nn=0$ ,  $sys = ss(a, b, c, 0, 0.1).$ 

Синтезируем переменную Kest при помощи функции Kalman:

 $[kest, L, P, M, Z] = kalman(svs, qn, rn, nn);$ 

*Kest* – *ss*-модель фильтра Калмана,

*L* и *P* – матрицы приведенного вида,

*М* – обновленная матрица обратной связи,

*Z* – ковариационная матрица оценивания ошибок в установившемся режиме.

В результате получаем:

$$
a = \begin{pmatrix} 0.8223 & 0.1 \\ -0.1452 & 1 \end{pmatrix}, b = \begin{pmatrix} 0.1777 \\ 0.1452 \end{pmatrix},
$$
  
\n
$$
c = \begin{pmatrix} 0.8368 & 0 \\ 0.8368 & 0 \\ -0.1452 & 1 \end{pmatrix}, d = \begin{pmatrix} 0.1632 \\ 0.1632 \\ 0.1452 \end{pmatrix},
$$
  
\n
$$
L = \begin{pmatrix} 0.1777 \\ 0.1452 \end{pmatrix}, P = \begin{pmatrix} 0.1950 & 0.1735 \\ 0.1735 & 0.2957 \end{pmatrix},
$$
  
\n
$$
M = \begin{pmatrix} 0.1632 \\ 0.1452 \end{pmatrix}, Z = \begin{pmatrix} 0.1632 & 0.1452 \\ 0.1452 & 0.2705 \end{pmatrix}.
$$

Окончательный вид фильтра можно получить, подставив данные коэффициенты в выражение (*2*).

В результате проведенной работы был синтезирован фильтр Калмана для заданного объекта управления, что позволило существенно повысить точность управления.

## **Список литературы**

*1.* Дъяконов В., Круглов В. *MATLAB*. Анализ, идентификация и моделирование систем. Специальный справочник. – Спб.: Питер, *2002*г. – *448* с.